## **BEMIDJI AREA SCHOOLS**

### Outcomes in Mathematics - Statistics

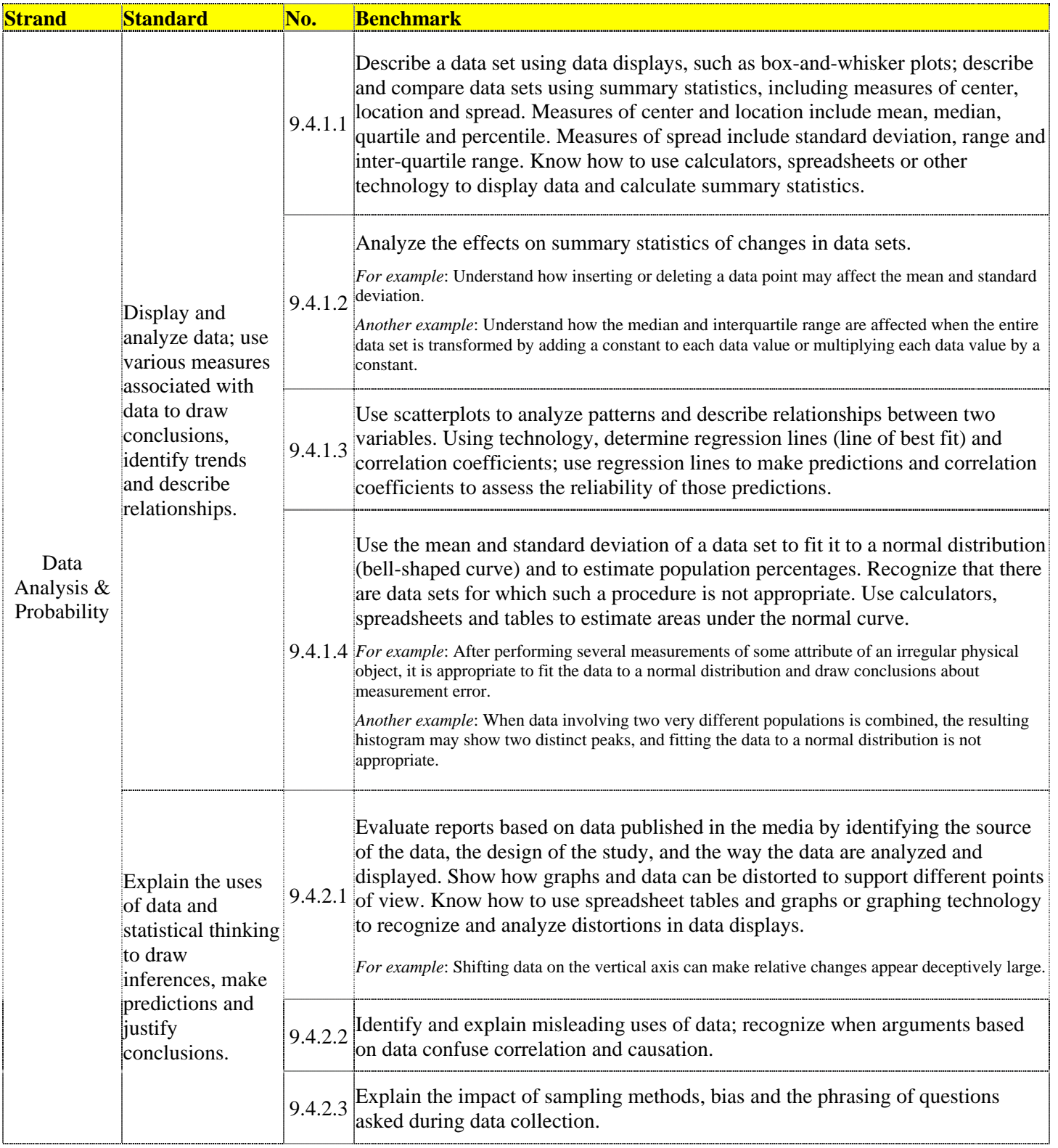

## **BEMIDJI AREA SCHOOLS**

### Outcomes in Mathematics - Statistics

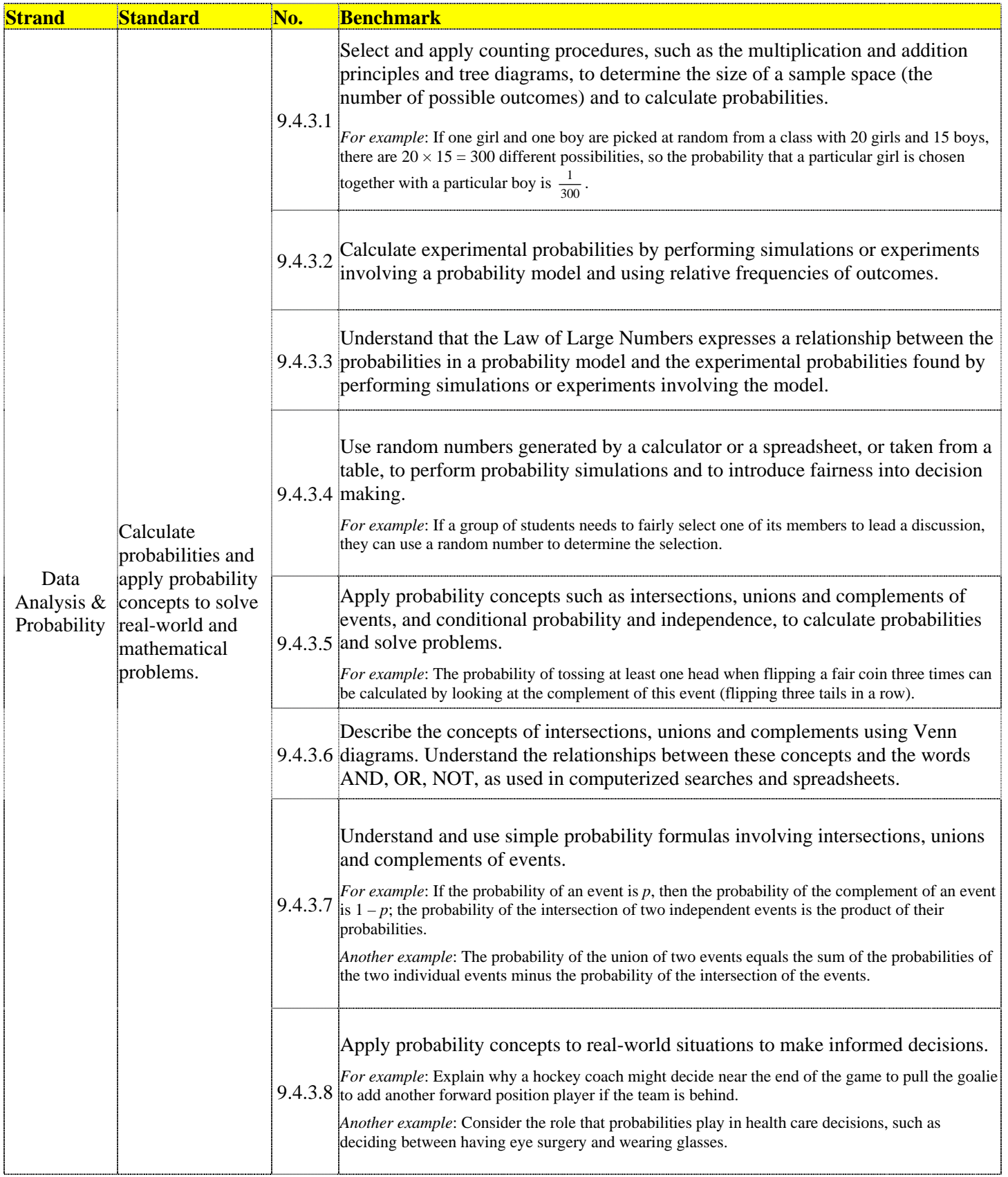

# **BEMIDJI AREA SCHOOLS**

#### Outcomes in Mathematics - Statistics

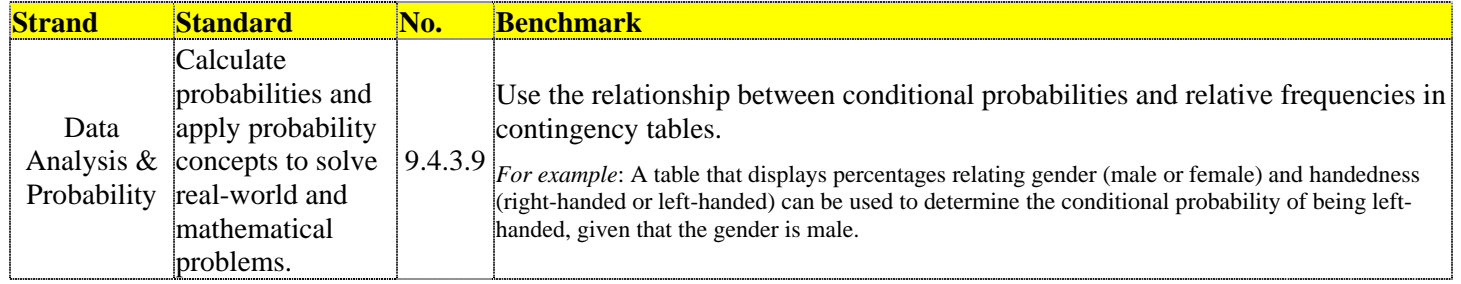